## **Rubberband-Function**

If you move elements, the tracks which are connected to pads can keep their connection like a rubberband. The advantage is, that the connection won't break off, but normally you will have to edit this track after the movement,

The rubberband function can be set to one of the 3 levels by clicking the corresponding button in the lower statusbar:

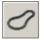

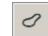

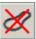

off

bis capture

small capture

The setting **big capture** means, that the recognition if a track is connected to a pad is working more generous as in the setting **small capture**.

If **small capture** is set, the track has to be almost exactly on the pad center to recognize it as connected. You can deactivate the rubberband-function by setting the level to **off**.